## Шкала Хаунсфилда

Работу подготовил студент группы 71305 Шереметьев Дмитрий

 Шкала единиц Хаунсфилда (денситометрических показателей) шкала линейного ослабления излучения по отношению к дистиллированной воде, рентгеновская плотность которой была принята за 0 HU (при стандартных давлении и температуре).

 Данная шкала позволяет использовать окна визуализации (диапазон отображаемых на мониторе структур, в зависимости от их плотности).

 Шкала КТ-плотностей (шкала Хаунсфилда) включает 4096 значений – от -1024 до +3071 единиц Хаунсфилда (HU)

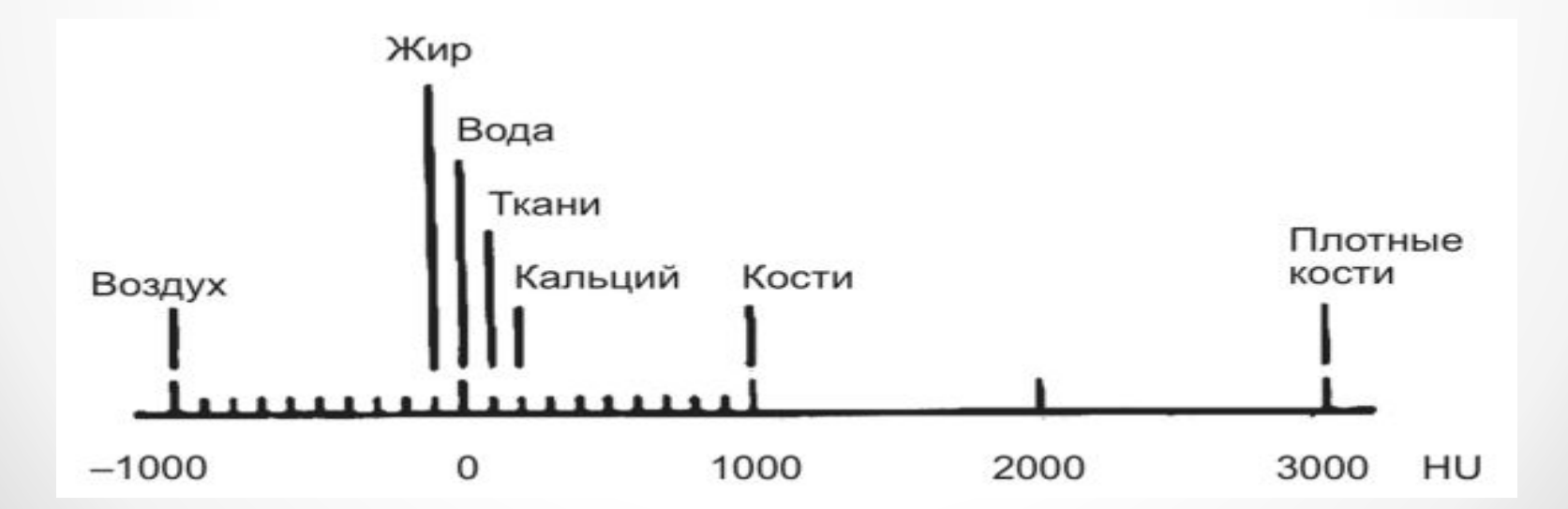

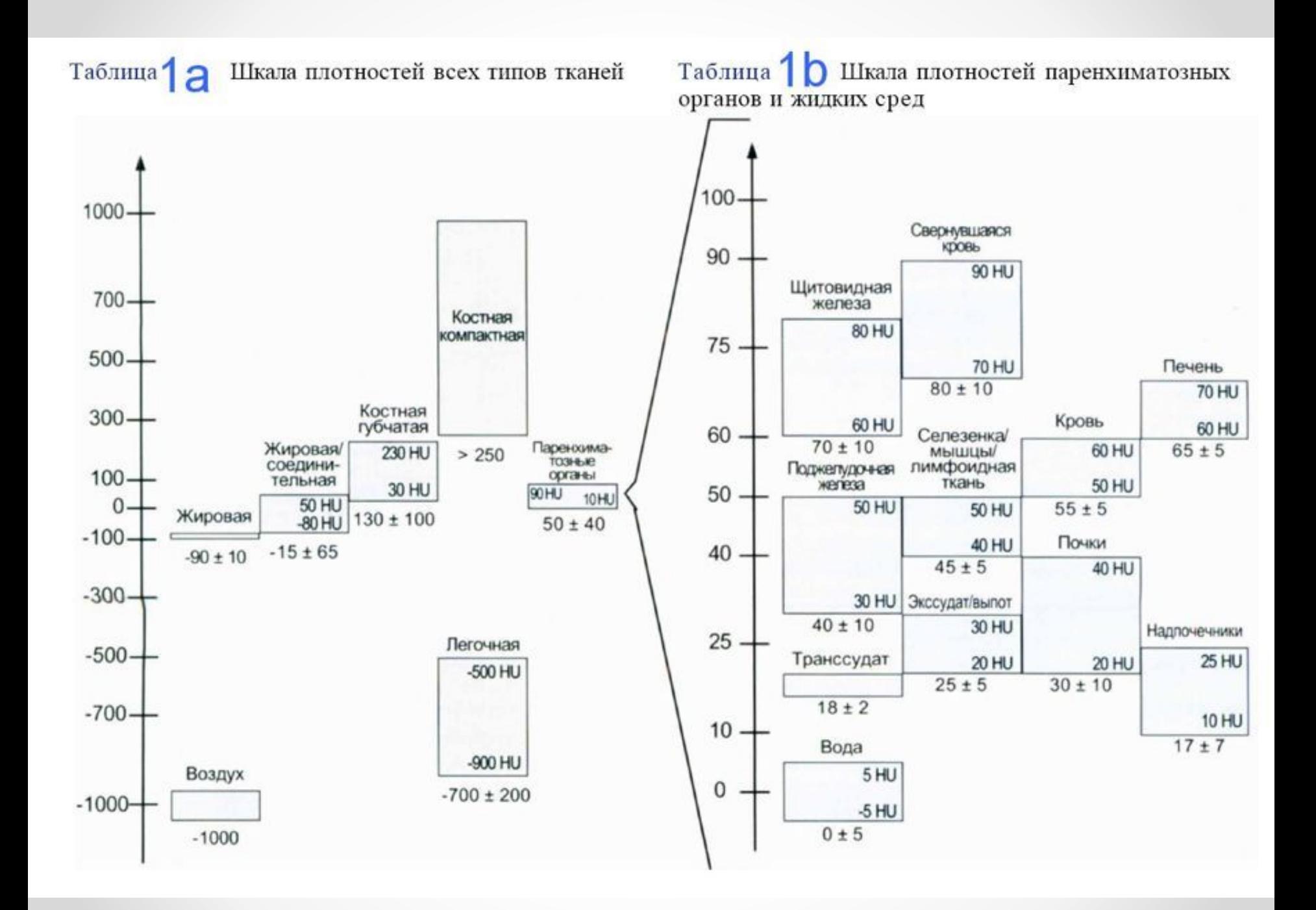

 Количество оттенков одного цвета, которые может отобразить монитор при проведении КТ, в некоторых ситуациях может быть меньше потребностей.

 Так среднестатистический монитор, использующий 8-битную матрицу может отобразить 256 оттенков одного цвета, в то время, как в шкале Хаунсфилда 4096 единиц, а это означает, что невозможно было бы отличить по яркости ткани, разность плотностей которых менее 16HU (такими тканями являются, например серое и белое вещество мозга).

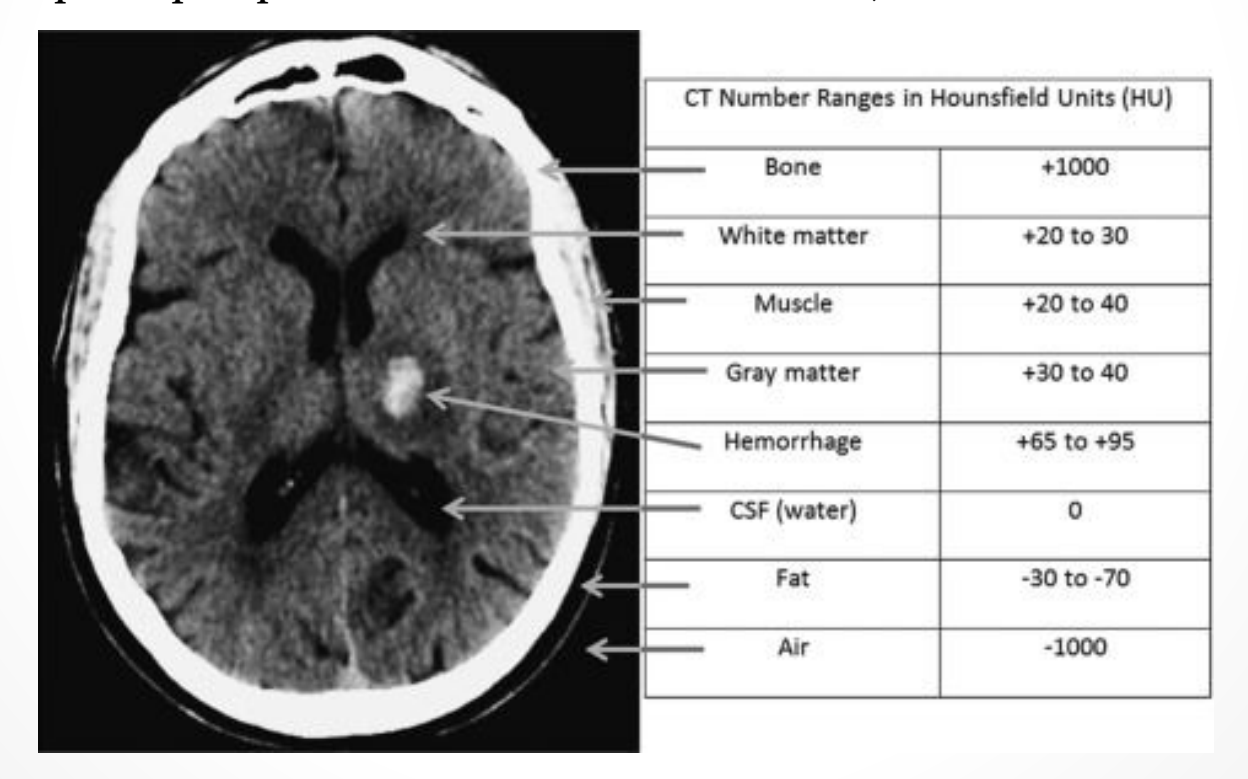

 С помощью окна визуализации можно различить даже незначительно отличающиеся по плотности ткани. Осуществляется регулировка яркости и контрастности КТ-изображения таким образом, чтобы на экране были видны только ткани требуемого диапазона плотности по шкале Хаунсфилда. Ткани с плотностью меньше необходимой будут показаны чёрным цветом, а с большей – белым.

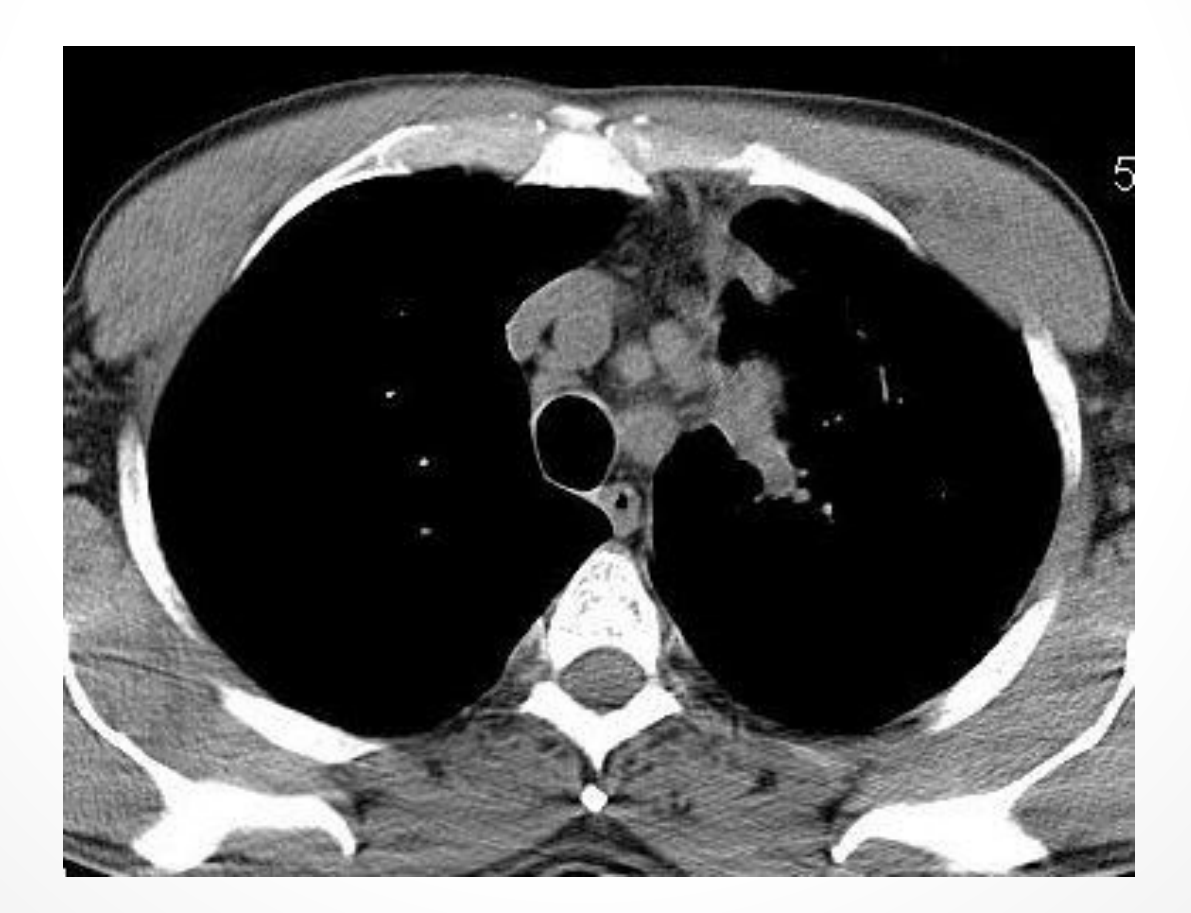

 У окна визуализации существуют два основных параметра – ширина и центр.

 Ширина окна – это величина разности наибольшего и наименьшего значения КТ чисел, отображаемых на экране монитора серым цветом.

 Центр окна – это значение КТ числа, расположенного по середине между наибольшим и наименьшим значениями отображаемого диапазона КТ чисел. Центр окна должен быть как можно ближе к значению плотности тканей, которые требуется отобразить наилучшим образом.

 Так, если плотность исследуемых тканей находится в диапазоне от +30 до +40 HU, то ширина окна составит 10 HU, а центр - +35 HU.

 Большинство программ для просмотра КТ изображений имеет предустановленные параметры окон визуализации. Чаще всего это мягкотканные, лёгочные и костные окна. Данные окна лучше всего визуализируют те структуры, которые соответствуют их названию.

 Обычно, в зависимости от целей исследования, особенностей монитора и специалиста используют плавную регулировку длины и ширины окна. Необходимо просматривать все изображения как минимум в мягкотканном и костном режимах, а при исследовании грудной полости – в мягкотканном, костном и лёгочном.

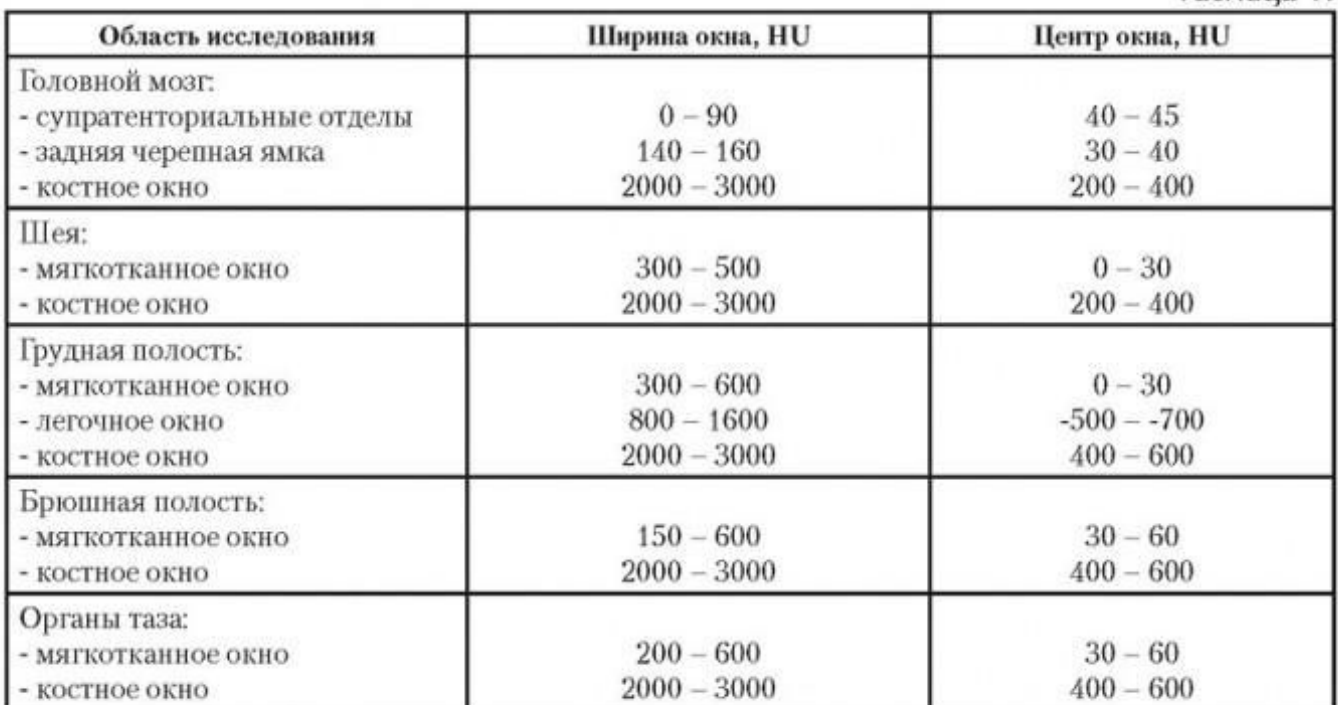

## Параметры окна визуализации при наиболее частых видах КТ-исследований

Таблица 1.

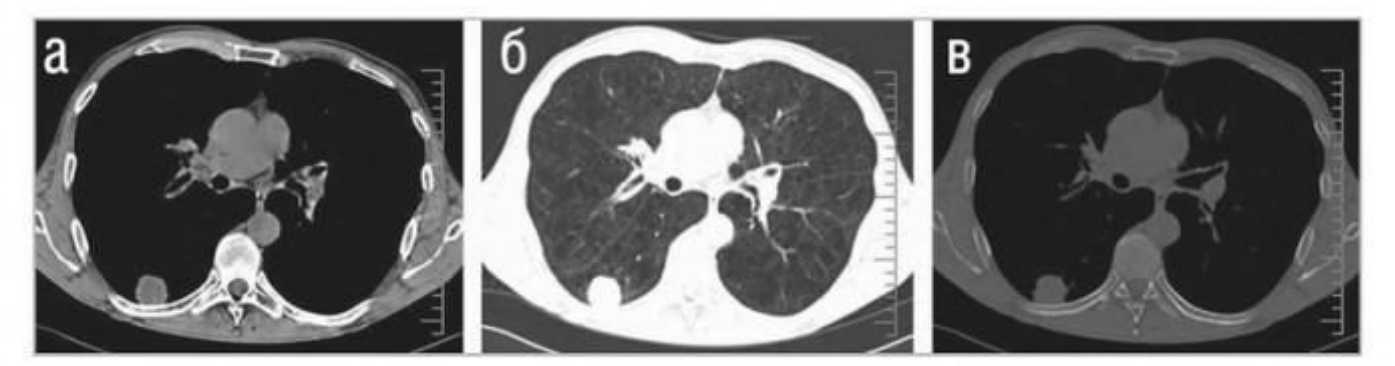

Рис. 2. КТ-изображение органов грудной полости в (а) мягкотканном (ширина 300 HU, центр 50 HU), (б) легочном (ширина 1200 HU, центр -600 HU) и (в) костном (ширина 2000 HU, центр 400 HU) окнах. В легочном окне хорошо видна эмфизема легких, в мягкотканном окне можно оценить структуру очага в правом легком.